ADWAN[分支方案](https://zhiliao.h3c.com/questions/catesDis/772) **[网络小老虎](https://zhiliao.h3c.com/User/other/362747)** 2024-06-05 发表

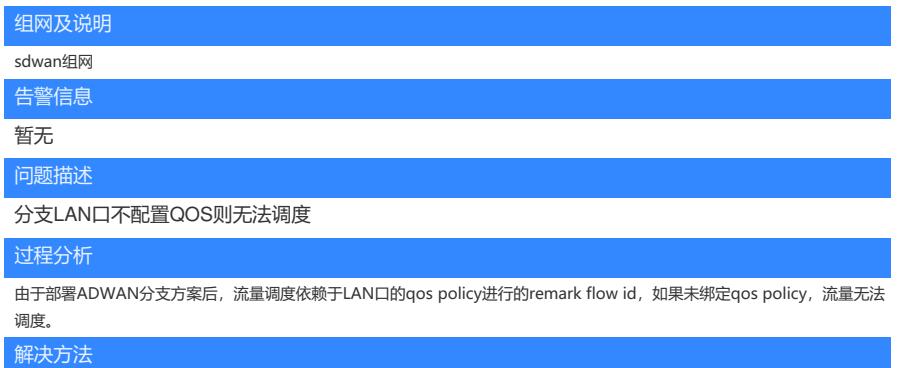

1、执行命令display current-configuration interface xxx 2、查看该接口视图下的配置,若配置了qos apply policy xxx inbo und则通过,若没有配置则不通过。

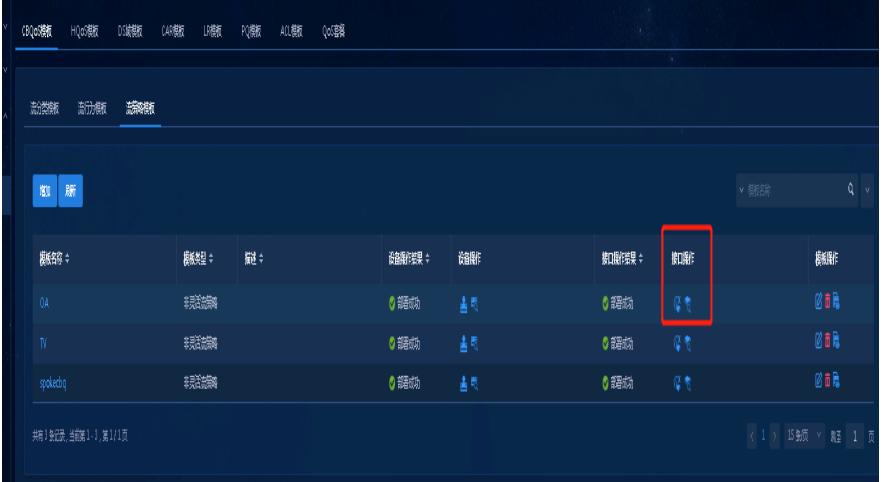